## **TEROCK** Technical Reference - Q&A

## 1. P: Używam modułu M.2 SATA3 6.0 Gbps na płycie Fatal1ty 990FX Killer, czy mógłbym uzyskać jakiekolwiek podpowiedzi, aby zmaksymalizować wydajność?

O: Proszę wyłączyć [IDE combine mode] w BIOS > Advanced > Storage Configuration i zapisać ustawienia.

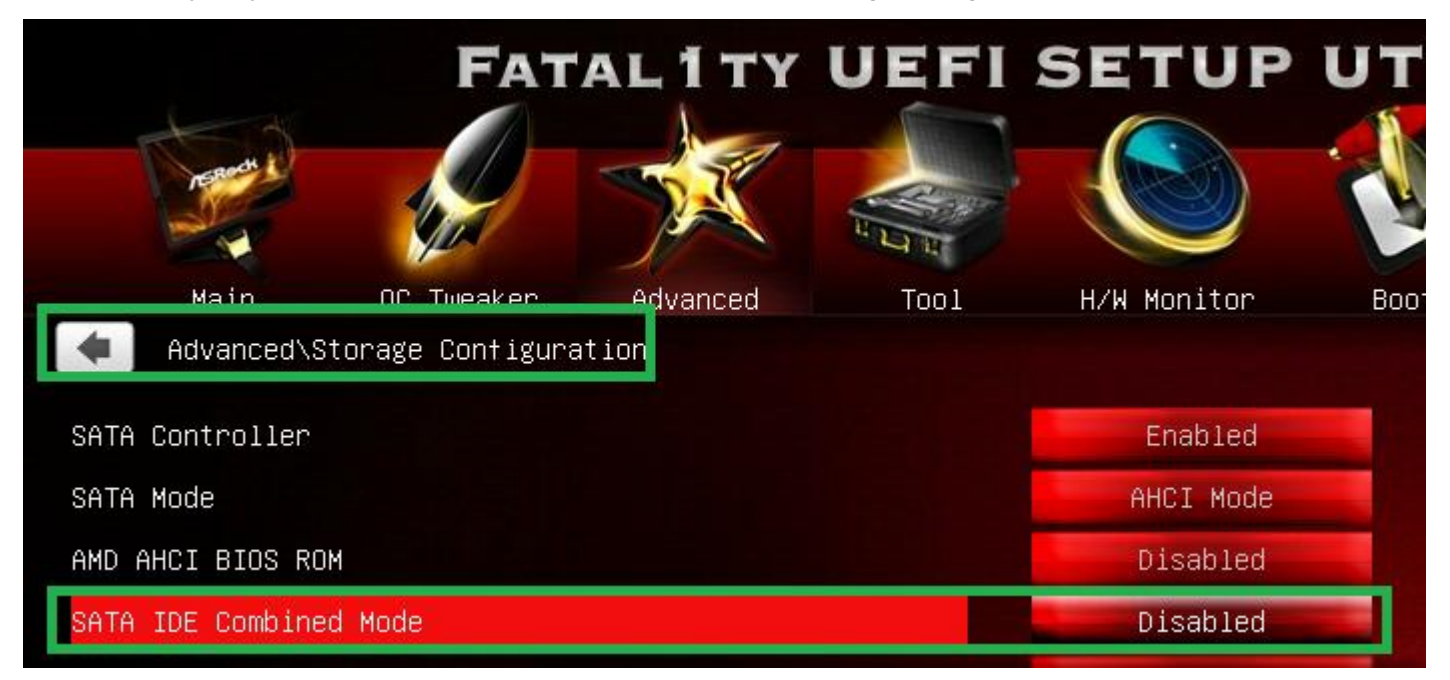

Albo zaktualizuj bios do wersji P1.10 lub nowszej, a system automatycznie zmieni te ustawienia dla ciebie.

Link do pobrania BIOSu: http://www.asrock.com/mb/AMD/Fatal1ty%20990FX%20Killer/?cat=Download&os=BIOS